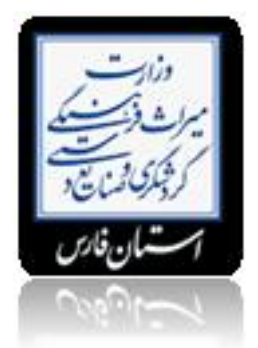

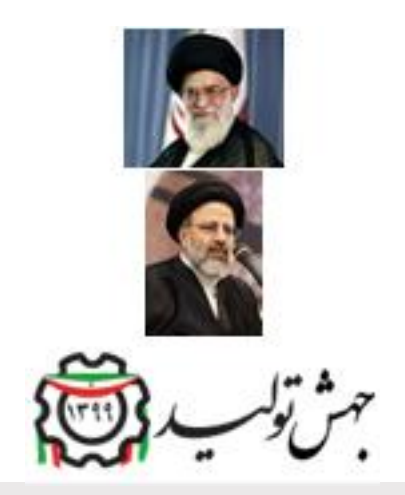

دستور عمل بروزرسانی پورتال

**عمل بروز رسانی پرتالدستور**

نکاتی که بلید توسط رابطین پرتال رعلیت شود: لین أیتم ها براساس شاخص های SEO و نکات ارتقاء رتبه وب سلیت در موتورهای گرد آوری شده است. Alexa ،Yahoo ،Google جستجو

**):Titleعنوان ( ١-**

یک عنوان توصیفی شامل ۵ تا ۸ کلمه که کلمات کلیدی اصلی سلیت شما را شامل باشند، لننخاب کنید ـ عنوان، اولین چیزی است که مردم با آن در موتورهای جستجو مواجه می شوند<sub>.</sub> توجه کنید که وجود کلمات فارسی با استاندارد بونیکدتوسط موتور جستجوی گوگل شناسائ*ی می* شود. مھمترین کلمات کلیدی سایت خود را در ابتدای عنوان سایت خود قرار دھید.

- نکاتی کھ ھنگام درج عنوان باید مد نظر بگیرید:
- شامل کلمات کلیدی محتوی و عکس ھای آن صفحھ باشد.
	- از کاما استفاده نکنید. -
- از نظر گرامری جمله بندی آن درست باشد، فقط ترکیب کلمات نباشد

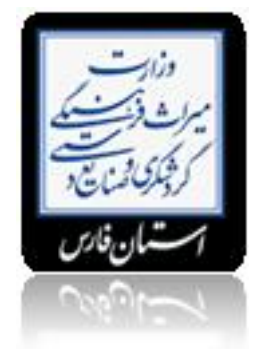

از کلماتی کھ توسط موتورھا منع می شود استفاده نکنید. -

- نگ ALT در هنگام درج عکس: هنگام درج عکس و لینک حتما کادر مربوط به عنوان (title) را درج نمایید ٍ این خصوصیت اجازه می دهد یک متن جلیگزین مطالبتان شود تا اگر به هر دلیلی تصویرتان نمایش داده نشد متنی که در تگ alt گذاشته اید نملیش داده شود

## **٢- ) توضیحاتDescription tag(**

این توضیحات بین ٢٥ تا ٣٠ کلمه را شامل می شوند که در موتورهای جستجو اگر دقت کرده باشید در زیر URL نمایش داده می شود پس سعی کنید توضیحاتی را بنویسید که نشان دهنده محتوای سایت شما باشد.

## **ارتباط متقابل ٣-**

موتورھای جستجو مخصوصا گوگل بھ تعدد ارتباط ھا بھ سایت شما حساس ھستند و آنرا در رتبھ سایت شما اثر می دھند. -

یک صفحھ لینکھای مفید بسازید و بھ سایتھای مشابھ، سایت خود ارتباط دھید، مخصوصا سایتھائی کھ در موتورھای جستجو رتبھ خوبی - دارند.

از سایتھای دیگر بخواھید کھ بھ سایت شما ارتباط دھند-.

## **)words keyدرج کلمات کلیدی سایت ( ۴-**

موتورهای جستجو برای لین بخش ارزش زیلای قائل هستد و در رتبه بندی سلیت شما تاثیر دارد. کلمات کلیدی را با کاما از یکدیگر جدا کنید. با این روش در حداقل جا، امکان ترکیبات متنوعی از کلمات کلیدی سایت شما گنجانده خواھد شد.

۔ نسبت کلمات کلیدی به سایر کلمات در یک صفحه را چگالی یا تراکم کلمات کلیدی می نامند. مثلا اگر شما ۱۰۰ کلمه در یک صفحه دارید و چهار عدد از آنها جزو کلمات کلیدی سایت شما هستند، چگالی کلمات کلیدی آن صفحه ٪۴ است ِ سعی کنید که چگالی حدود ۳ تا ۲۰ در صد برای کلمات کلیدی مھم سایت خود را تنظیم کنید.

- کلمات کلیدی خود را ترکیبی انتخاب نمایید. -
- لماتی کھ حدس می زنید توسط موتورھای جستجو بیشتر سرچ می شوند را بنویسیدک
	- حتما کلمات کلیدی را با کاراکتر, از ھم جدا نمایید.
		- کلمات کلیدی از متن ھمان صفحھ انتخاب شود-.
	- عنوان صفحھ خود را حتما در کلمات کلیدی بنویسید. -

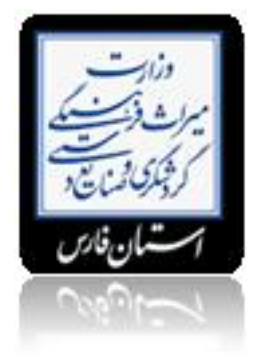

**نکات درج پا صفحھ ۵-**

-حتما پا صفحه سلیتان را تغییر دهید. فرمت را سعی کنید حتما مانند پایین بنویسید.

آدرس: بجنورد، سازمان مدیریت و برنامھ ریزی خراسان شمالی -

باشد. ir.lmo تلفن: (بھ ھمراه کد وارد شود) ایمیل: از دامنھ -

- تمام حقوق مدی و معنوی این سلیت مربوط به سازمان سرمایه گذاری و کمک های اقتصدی و فنی لیران می باشد و هر گونه کیبی از مطالب آن تنھا با ذکر منبع بلا مانع است.

**ارتباط بین صفحات ۶-**

در صفحات محتوایی خود آنگونھ کار کنید کھ کسی کھ بھ ھر طریق وارد آن صفحھ می شود نتواند خارج شود (مدت زمان حضور افراد را - در سایت خود بالا ببرید).

- از لینک های داخل صفحه ای آنگونه استفاده کنید که بازدید کننده سلیت از دکمه های Back و Forward نرم افزار استفاده نکند

## **PDF نکات تبدیل فایل بھ ٧-**

یکی از را ھھای افزایش بازیابی اطلاعات مندرج در وب سایت توسط موتورھای کاوش، غنی کردن فایل ھای محتوا می باشد. محتواهای PDF که از فرمت های دیگر(مثل power point ، word و ...) استخراج می گردد، بهتر است شرایط ذیل را دارا باشد: ا- قبل از تبدیل فلیل word به PDF از استاندارد بودن فونتهای بکار رفته در فلیل word اطمینان حاصل فرملید. ۲- از نرم افزار های استاندارد برای تبدیل فایل ها به PDF استفاده شود که قابلیت پشتیبانی از فونت های فارسی را داشته باشند ۳- متن فایل های PDF با استفاده از ابزار های جستجوی درون متنی نرم افزار Acrobat قابل جستجو باشد ِ **حجم فایل ھا ٨-**

فلیل هایی که در سایت بارگذاری می شوند به صورت فشرده و حجمی کمتر از ۳۰ مگلبایت داشته باشند

**..> حتما استفاده نماییدhاز تگ ھای < ٩-**

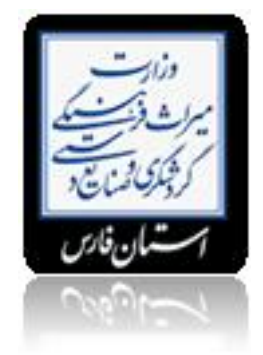

تگ h لین امکان رو به موتور های جستجو می دهد که بهتر محتوای سایت شما رو درک کلند ٍ برای اعمال این خصوصیت متن صفحه خود انتخاب نمایید.CMS ھای heading را بھ ترتیب اھمیت از

- از تگ بیش از ۲ بار در یک صفحه استفاده نکنید . فقط برای تیتر های مهم استفاده شود .
- کل متن صفحھ را در این تگ ھا قرار ندھید، فقط برای تیترھا و مطالب مھم استفاده کنید. -

**صفحھ ارتباط با... (تماس با ...)٩-**

، اگر آدرس پستی شما در سایت نباشد، سایت شما را لیست نمی کنند. حتما آدرس پستی را در Yahoo برخی موتورھای جستجو، مخصوصا سایت قرار دهید، فقط قرار دادن آدرس صندوق پستی کافی نیست. تلفنهای تماس و آدرس حوزه خود را در ج نمایید. همچنین برای قراردادن .اطلاعات افراد ھر واحد از الگوی زیر استفاده شود

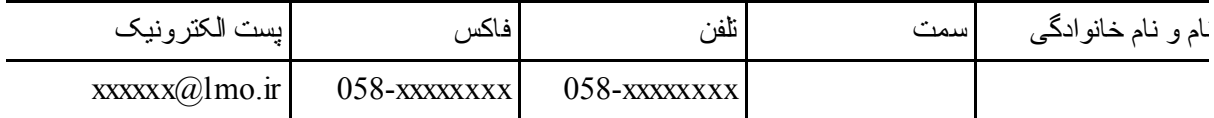

**زبان ١٠-**

زبان اصلی کلیھ درگاه ھا زبان فارسی است. صفحھ خانگی و صفحھ ورودی اصلی، باید بھ زبان فارسی بارگذاری شود. در پرتال ھایی کھ بصورت چند زبانھ می باشند باید امکان تغییر زبان برای کاربران در تمامی صفحات فراھم شود.

**قالب کلی نگارش متن ١١-**

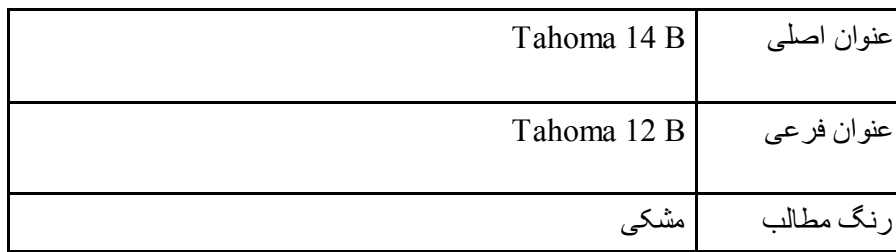

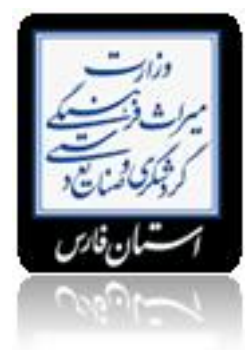

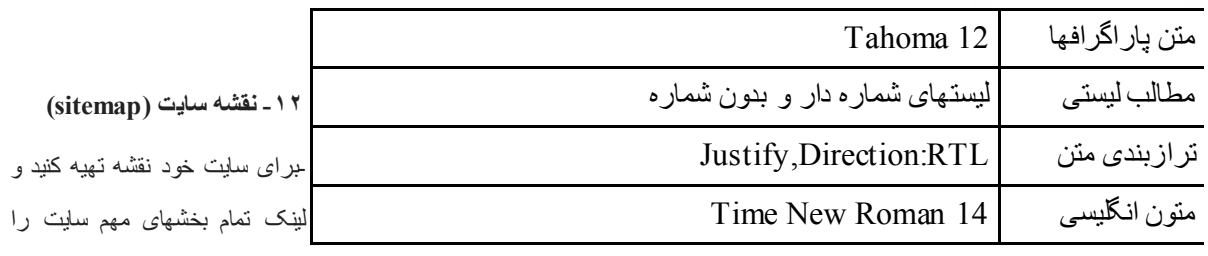

در نقشه سایت قرار دھید. نقشه

.سایت را در صفحھ اول سایت خود قرار دھید چون برخی موتورھای جستجو فقط صفحھ اول سایت شما را بازدید میکنند